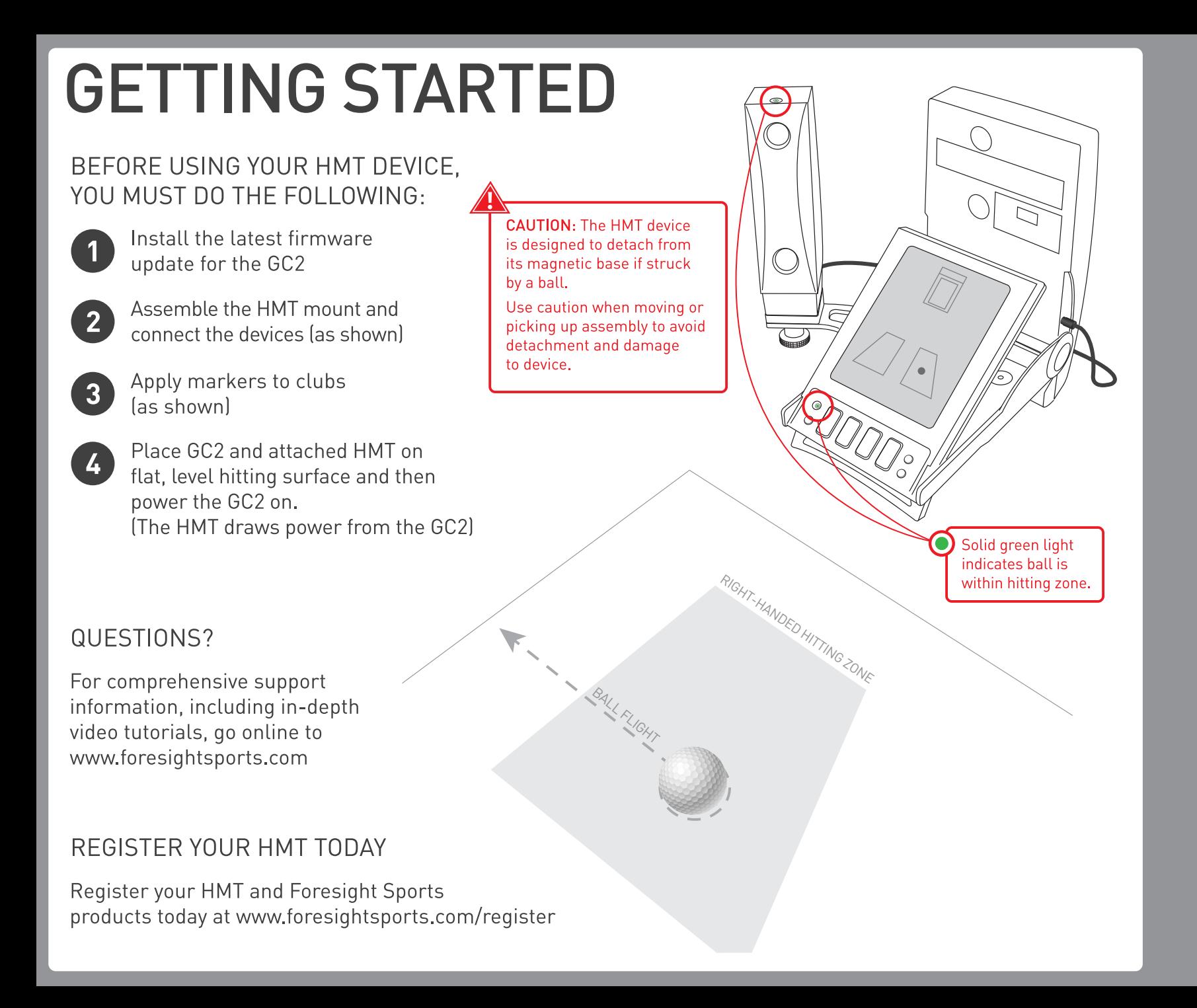

# QUICK START GUIDE

### APPLYING CLUB MARKERS

 $\blacklozenge$  How to apply markers  $\blacklozenge$ 

**A IMPORTANT!** Before applying markers.  $\hat{\phantom{\phi}}$  thoroughly clean the face of all clubs with rubbing alcohol to ensure markers will adhere firmly.

 $\bigoplus$  Remove the marker from the marker sheet<br>using the clear peel tab. Avoid touching the marker with your finger.

> **B** Position the marker over<br>the club face, cross-hair side up.

the crosshairs on the marker with<br>the score lines, and press firmly. Carefully peel the clear tab away from the applied marker, leaving only the marker on the face.

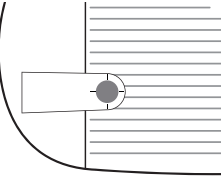

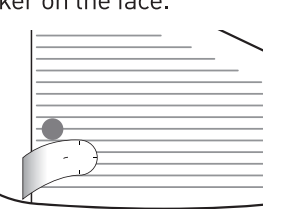

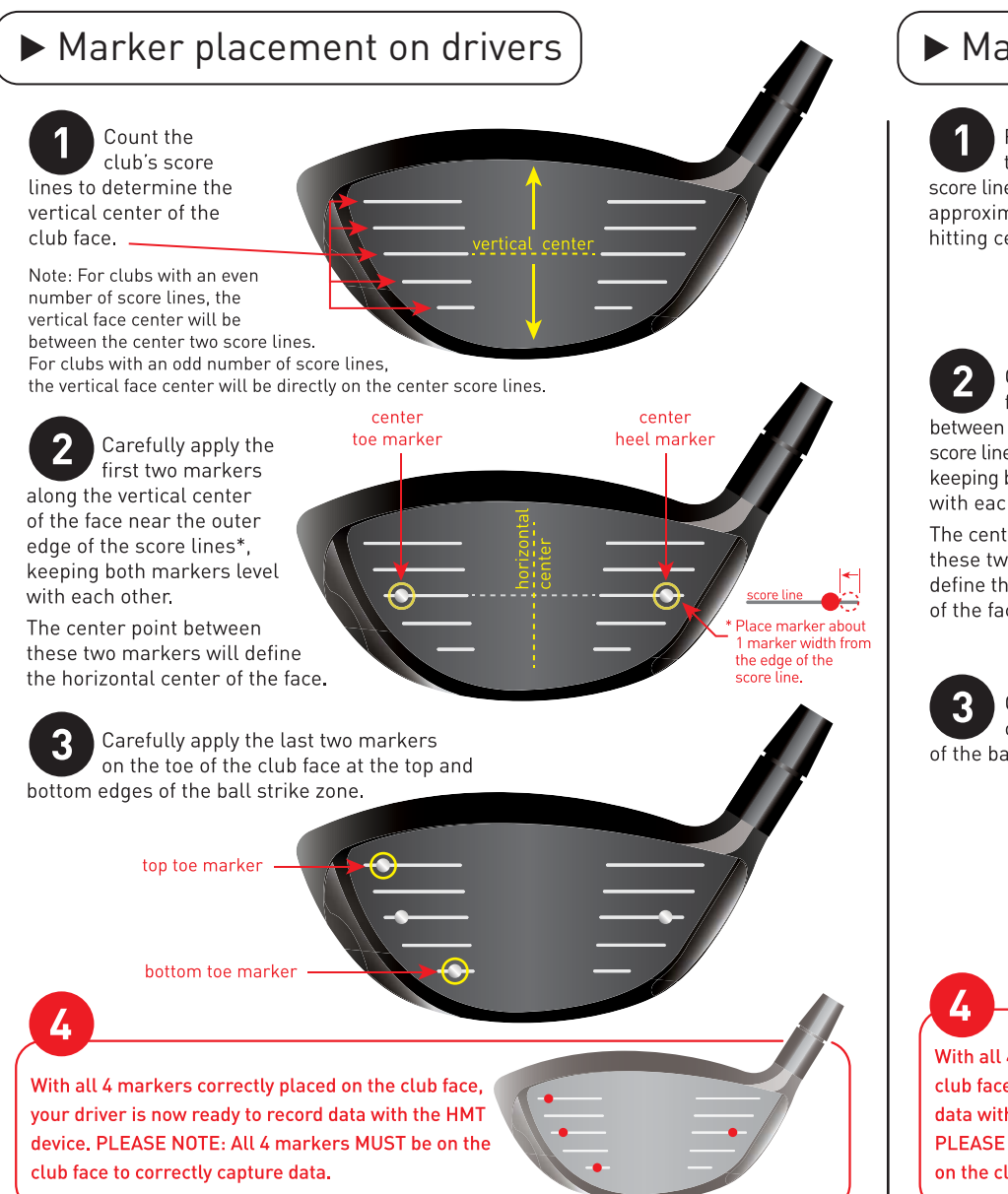

#### Marker placement on irons

From the bottom of<br>the club, count 6 score lines up to find the approximate vertical hitting center

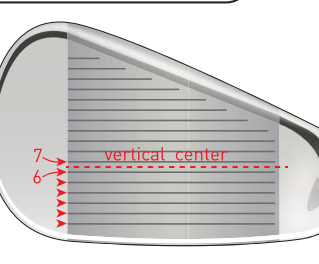

2 Carefully apply the<br>first two markers between the sixth and seventh score lines at the toe and heel, keeping both markers level with each other\*.

The center point between these two markers will define the horizontal center of the face.

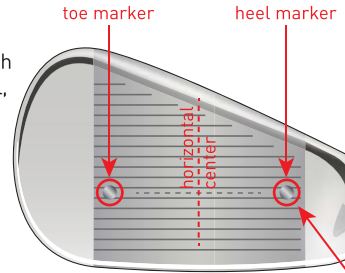

Carefully apply the last two markers on the to<br>of the club face at the top and bottom edges Carefully apply the last two markers on the toe of the ball strike zone.

top toe marker bottom toe marker -

With all 4 markers correctly placed on the club face, your iron is now ready to record data with the HMT device. PLEASE NOTE: All 4 markers MUST be on the club face to correctly capture data.

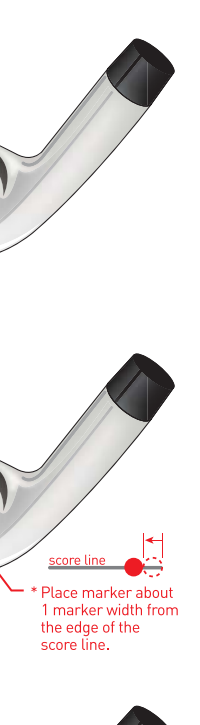

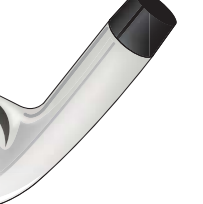

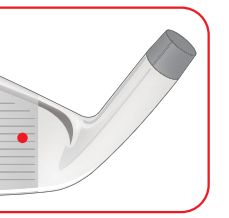

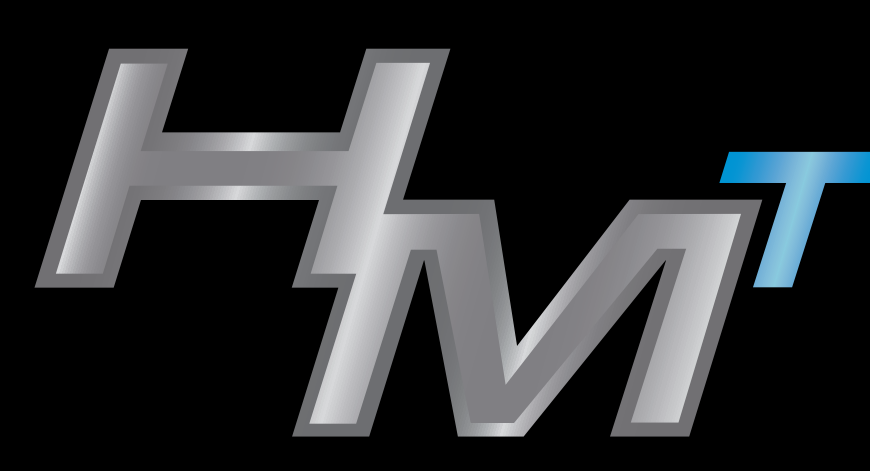

#### **HEAD MEASUREMENT** TECHNOLOGY

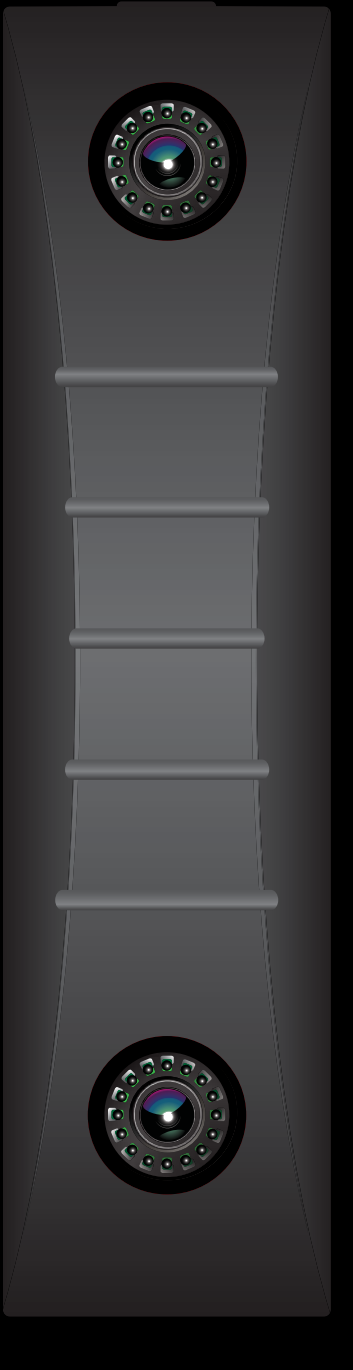

## QUICK START ASSEMBLY GUIDE

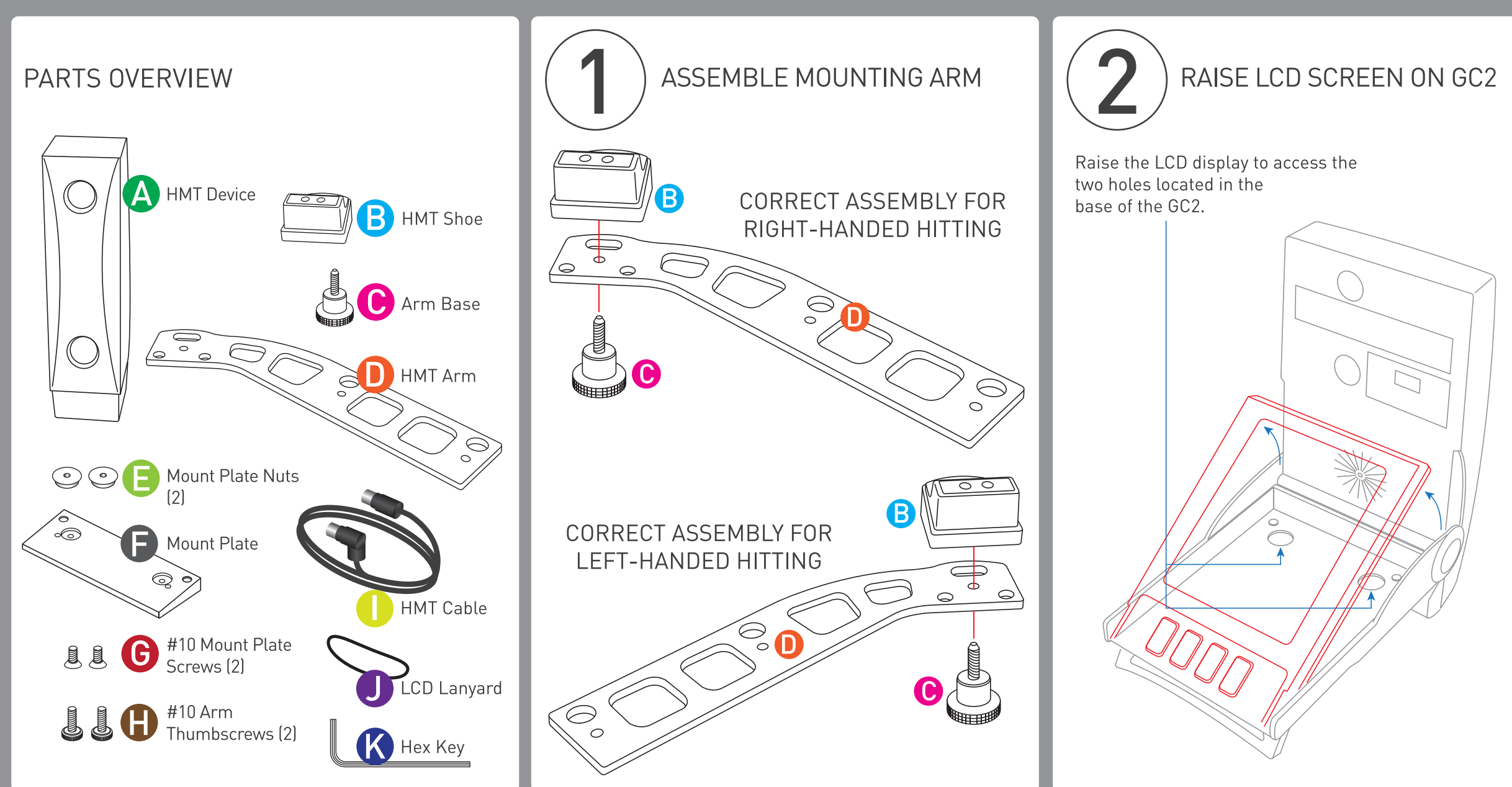

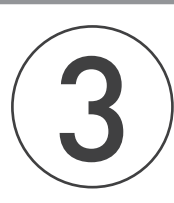

### ATTACH MOUNT PLATE TO GC2

Place the two mount plate nuts **D** narrow end down through the top of the LCD carriage located beneath the LCD screen. While holding these in

G

place, align the mount plate  $\bigcirc$  on the underside of the GC2 and secure with the two mount plate screws. $\bigodot$ Tighten the mount plate screws with the provided hex key.  $\bigotimes$ 

ATTACH ARM TO MOUNT PLATE

Align the assembled mounting arm to the mount plate on the GC2 as shown and secure with the two arm screws.  $\bigoplus$ Turn until finger-tight.

 $\bullet$ 

Note: For right-hand hitting, the HMT device will be mounted on the left side of the GC2 as shown.

For left-handed hitting reverse the mount as shown in step 1 and mount on the right side of the GC2.

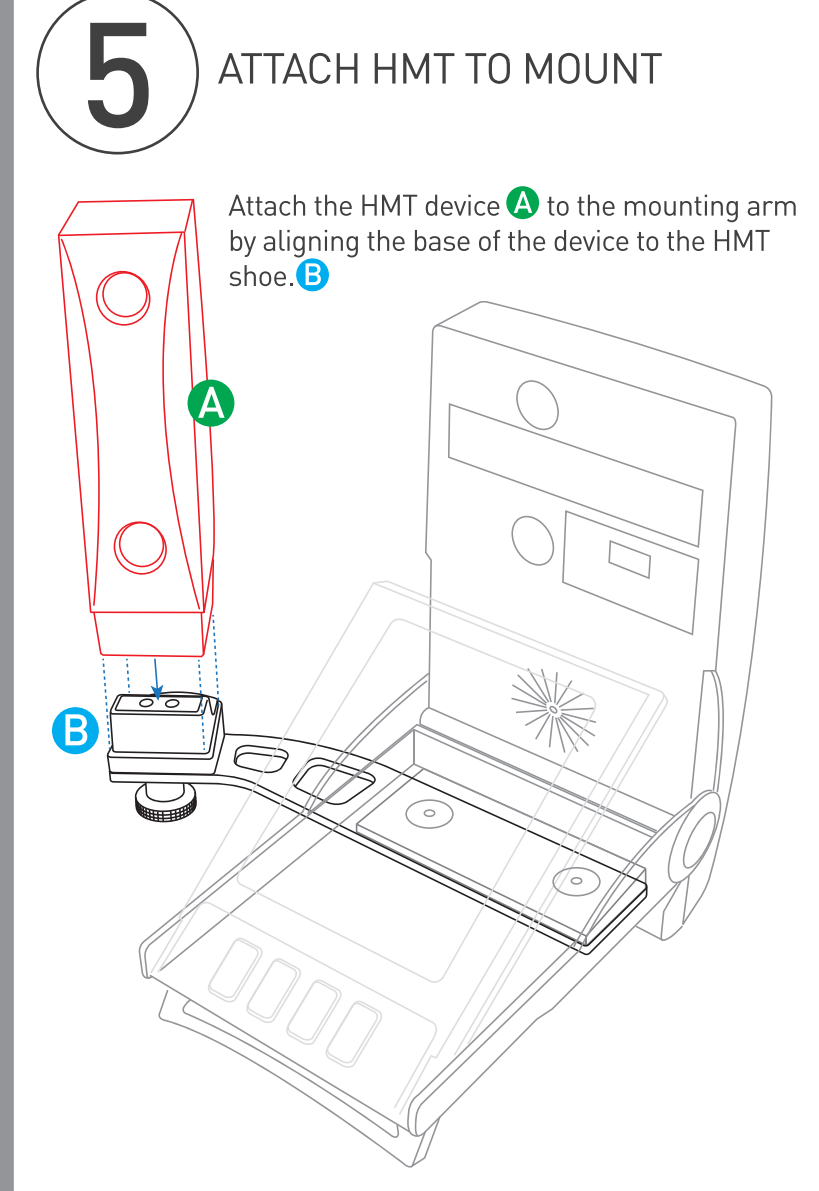

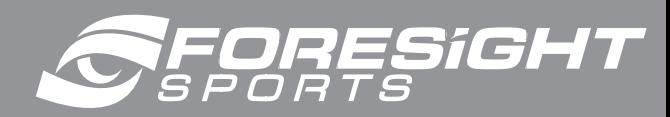

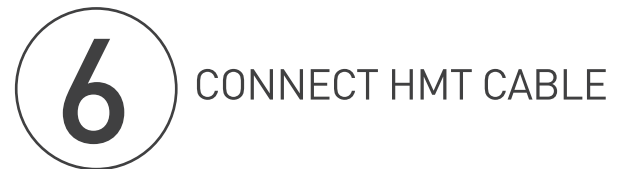

Connect the HMT cable  $\bigcirc$  to both devices as shown.

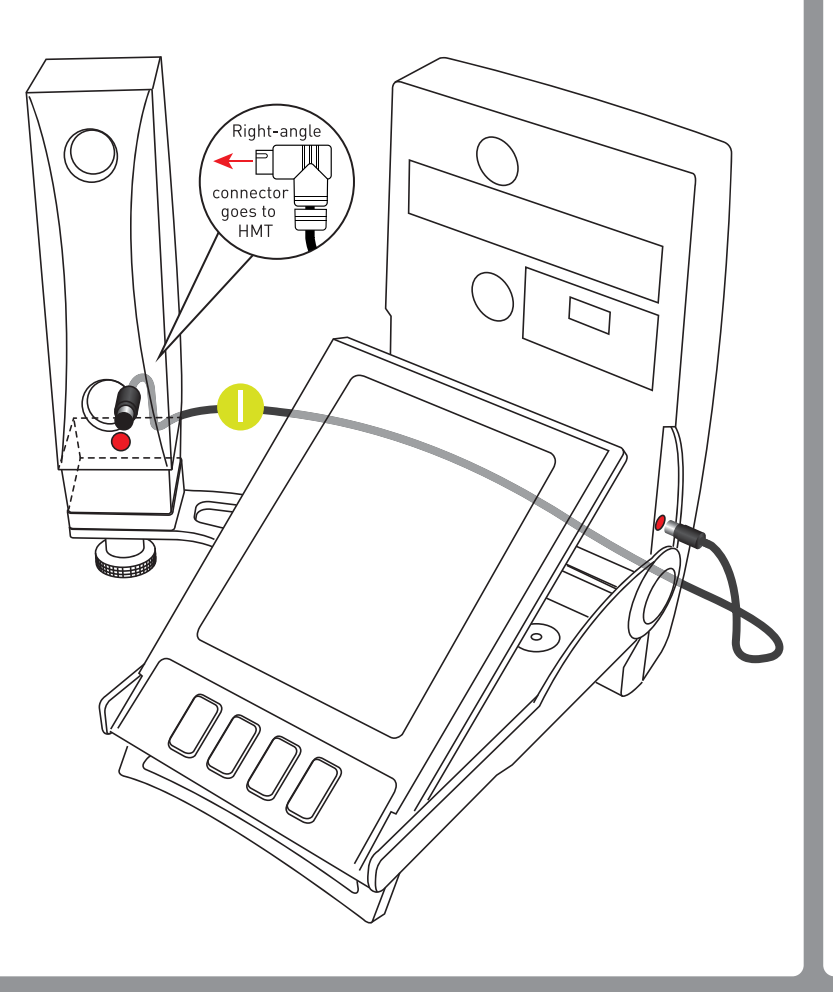

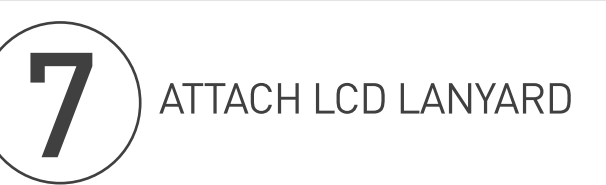

Attach the LCD lanyard to the wire LCD stand at the top of the LCD display. This will allow you to easily raise the LCD display.

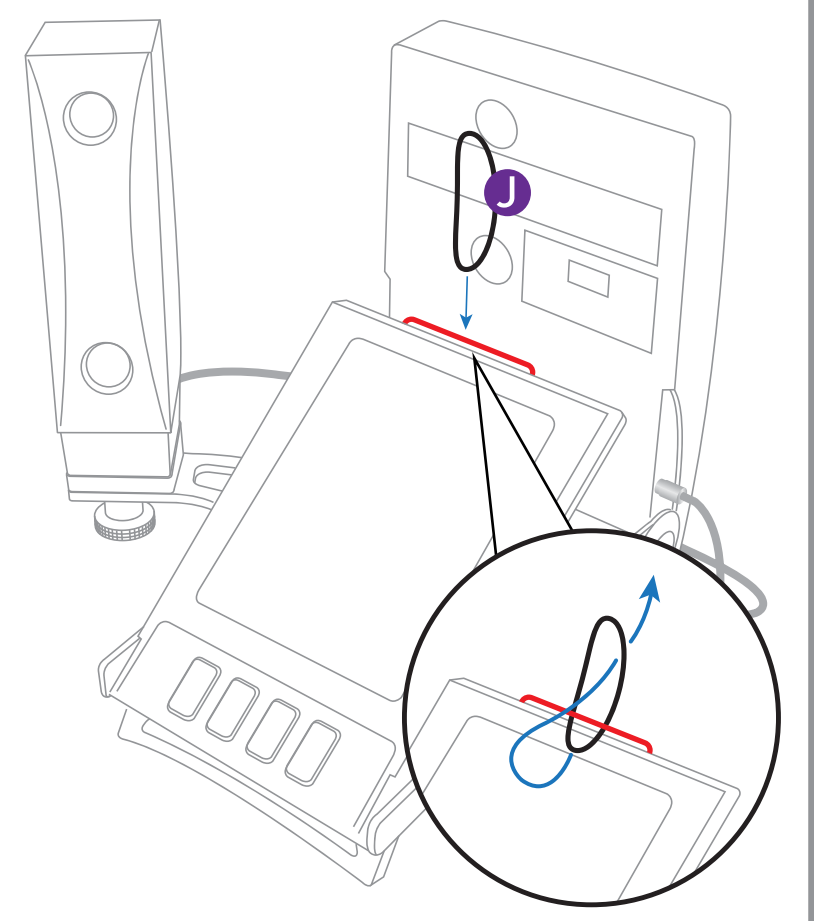